**Spectre Displayer Активированная полная версия With Key Скачать бесплатно без регистрации**

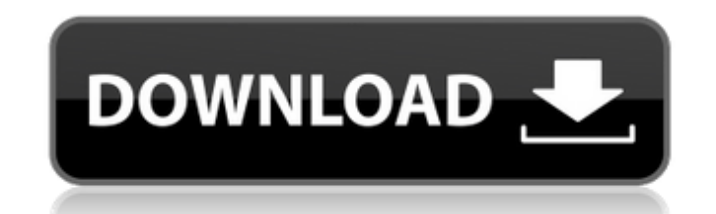

Spectre Displayer - это инструмент модификации спектров, который генерирует спектры атомов из указанного сканирования с использованием заданных параметров. Спектр легко изменить во время его создания, чтобы пользователи м также включает функцию «Сохранить как», которая может сохранять вновь сгенерированный спектр в отдельный файл, такой как EMF, FITS, AVI, MP4 или SWF. Пользователи также могут отображать сгенерированные спектры с помощью д стенерированные на основе заданных пользователем параметров; во втором окне пользователи могут сохранять вновь стенерированные спектры в отдельный файл. Стенерированный спектр также можно просмотреть графически, используя просматривать в главном окне или сохранять в файл. • Спектры можно изменять во время генерации, поэтому пользователи могут регулировать яркость, эффект увеличения, количество линий. • Пользователи также могут сохранять вно яркость, эффекты передержки, изменять количество линий генерируемых спектров. • Просмотрите сгенерированные спектры в графическом виде, используя окно отображения графика. • Стенерированные спектры можно сохранить в виде альфа-значения при создании спектров. •... (еще не все) ... (еще не все) Дополнительные функции Spectra Displayer: • Спектры или все типы атомов или для всех атомов в скане. • Также может генерировать спектр для двух отдел окне отображения графика. • Сохранение фоновых данных: пользователи могут сохранить файл фоновых данных из калибровки, которая использовалась для создания спектра. • Может генерировать различные типы спектров: спектр может диапазоне энергий. • Сканирование спектров: пользователь также может сканировать окно или изображение, чтобы найти различные положения пиков в окне сканирования или изображения. (хорошо для обнаружения падения урожайности

## **Spectre Displayer**

Spectre Displayer позволяет пользователям генерировать файл спектра атомов, от ДНК до клеток крови. Вывод можно просмотреть в главном окне. Функция НІС1 позволяет пользователю создать копию существующего сигнала после окн маски для сигнала 4D-GLCAL. Сигнал 4D GLCAL используется для сопоставления изображений GLCAL и EM. Сплайн будет создан автоматически, если такой файл сплайна не существует. Сигналы длины волны многоволновой дифференциальн описание смотрите в документации SPIAL. Режим SPAASI позволяет пользователю создать разностный спектр поглощения и амплитудный спектр SPAASI. Этот метод имеет два режима: 1. Пользователь может определить 1-ю итерацию и 1соотношении амплитуд между данной длиной волны и другой. Этот режим полезен для РІС и лабораторных экспериментов. 2. Во втором режим пользователь может определить серию диапазонов длин волн. Этот режим полезен для анализа определить эксперимент и определить сосуд, который будет заполнен образцом. Он используется для сбора данных и анализа изменения концентрации образца во времени. Функция КАРРА() также позволяет моделировать анализатор КАРР Хаvg() позволяет пользователю рассчитать среднее значение для всех спектров в данном сосуде. Функция Хаveri() позволяет пользователю рассчитать среднее значение для данного судна. Функция Саррing позволяет пользователям ав Функция interm() используется для нормализации сигналов по всему спектру, для всего диапазона длин волн. Это полезно, когда спектры нормированы по пику спектра (т.е. максимальной интенсивности), эта функция больше не рабо

> [https://doyousue.com/wp-content/uploads/2022/06/DriveImage\\_XML.pdf](https://doyousue.com/wp-content/uploads/2022/06/DriveImage_XML.pdf) <http://riccardoriparazioni.it/?p=8773> <https://findsmartoffers.com/2022/06/15/directory-security-активированная-полная-версия-ска/> https://www.eurofiveconseil.com/wp-content/uploads/2022/06/Toggl\_Track\_For\_Firefox\_Keygen\_For\_LifeTime\_\_\_\_WinMac\_Updated\_2022.pdf https://taavistea.com/wp-content/uploads/2022/06/Collage\_FX\_Studio\_\_\_With\_Registration\_Code\_\_\_Latest\_2022.pdf [https://italytourexperience.com/wp-content/uploads/2022/06/WavePad\\_Audio\\_and\\_Music\\_Editor.pdf](https://italytourexperience.com/wp-content/uploads/2022/06/WavePad_Audio_and_Music_Editor.pdf) <https://progressivehealthcareindia.com/2022/06/15/wintrace-кряк-скачать-бесплатно-x64/> <https://bilcuralandcohan.wixsite.com/retrekena/post/simpl-avi-player-кряк-скачать-бесплатно-без-регистрации> <https://wakelet.com/wake/B9xMbEdf9Yf9IHEBw9D4A> <http://rastadream.com/?p=16899> <https://strine.co/wp-content/uploads/2022/06/Barcode.pdf> <https://threepatrons.org/news/winformresizer-for-net-1-1-ключ-activator-скачать-бесплатно-win-mac/> <https://housedisk.com/notes-активированная-полная-версия-скача/> [https://libertycentric.com/upload/files/2022/06/4T7PqHU3Jr4WjS5rFtw1\\_13\\_1504bafa7a9851a155d429c20b96fb5c\\_file.pdf](https://libertycentric.com/upload/files/2022/06/4T7PqHU3Jr4WjS5rFtw1_13_1504bafa7a9851a155d429c20b96fb5c_file.pdf) https://hissme.com/upload/files/2022/06/73UsmLhtcfpfWOd6POpX\_15\_d6bb881bd8d85f3a7460093f3e6640aa\_file.pdf [https://drblaskovich.com/wp-content/uploads/2022/06/Easy\\_Contacts\\_123.pdf](https://drblaskovich.com/wp-content/uploads/2022/06/Easy_Contacts_123.pdf) <http://bestoffers-online.com/?p=21238> <https://chaletstekoop.nl/wp-content/uploads/2022/06/epicFlashControl.pdf> <https://trendenews.com/pcapu2t-license-key-скачать-april-2022/> <https://acheinoaraguaia.com/wp-content/uploads/2022/06/marwak.pdf>